Tax Folio Number: 35-3028-000-0010 Agmt ID: 20727

**GRANT OF EASEMENT** 

of **THIS** INDENTURE, made this day SEPTEMBER 2013, between CITY OF DORAL, A<br>MUNICIPAL CORPORATION OF THE STATE OF FLORIDA, whose mailing address is: 8401 NW 53 TER, Doral, FL 33166, hereinafter called GRANTOR, and MIAMI-DADE COUNTY, a political subdivision of the State of Florida, whose mailing address is: c/o Miami-Dade Water and Sewer Department, P.O. Box 330316, Miami, Florida 33233-0316, hereinafter called GRANTEE:

#### WITNESSEIH

CFN: 20170565777 BOOK 30710 PAGE 1670 DATE:10/06/2017 03:53:05 PM DEED DOC 0.60 SURTAX 0.45 HARVEY RUVIN, CLERK OF COURT, MIA-DADE CTY

THAT, the GRANTOR, for and in consideration of the sum of TEN DOLLARS (\$10.00) and other good and valuable considerations, the receipt of which is hereby acknowledged by the GRANTOR, has granted and does hereby grant, to the GRANTEE, its successors and assigns, forever, the right, privilege and easement to construct, reconstruct, lay, install, operate, maintain, relocate, repair, replace, improve, remove and inspect water transmission and distribution facilities and all appurtenances thereto, including but not limited to, fire hydrants, and/or sewage transmission and collection facilities and all appurtenant equipment, which right, privilege and easement shall include the right to remove or demolish, with no obligation to repair or replace same, any obstructions placed on the easement, including pavers, or that may extend up to twenty-five (25) feet vertically above the finished grade over the easement, as may be necessary to carry out any right granted herein. This right, privilege and easement also provides GRANTEE with full and unlimited right of ingress thereto and egress there from on the property of the GRANTOR described as follows, to wit:

# See Exhibit "A" attached hereto and made a part hereof

THE GRANTOR does hereby fully warrant that it has good title to the above-described property and that it has full power and authority to grant this easement.

IN WITNESS WHEREOF, the GRANTOR by its proper officials has hereynic set its hands and seals the year and day first above written.

CITY OF DORAL, A MUNICIPAL CORPORATION OF THE<br>STATE OF FLORIDA ATTEST: Bv: Signature Signature **City Manager City Clerk STATE OF FLORIDA COUNTY OF DADE** day of The foregoing instrument was acknowledged before me this as City Clerk, of CITY OF OMMil DORAL, A MUNICIPAL CORPORATION OF THE STATE OF FLORIDA, on behalf of the corporation. He/She/They is/are as identification and did/did not personally known to me or have/haven't has/hasn't produced take an oath. Karina La Rosa NOTARY PUBLIC STATE OF FLORIDA **OLALAA** Comm#FF219157 Expires 4/9/2019 Terna Ca **MY COMMISSION EXPIRES PRINT NAME** This instrument prepared by Approved as to form and legal sufficiency **Utility Development Division** Miami-Dade Water and Sewer Department for the sole use of the City of Doral. 3575 S. LeJeune Road Miami, Florida 33146 "A" 1 of 1

 $\mathbf{r}$ 

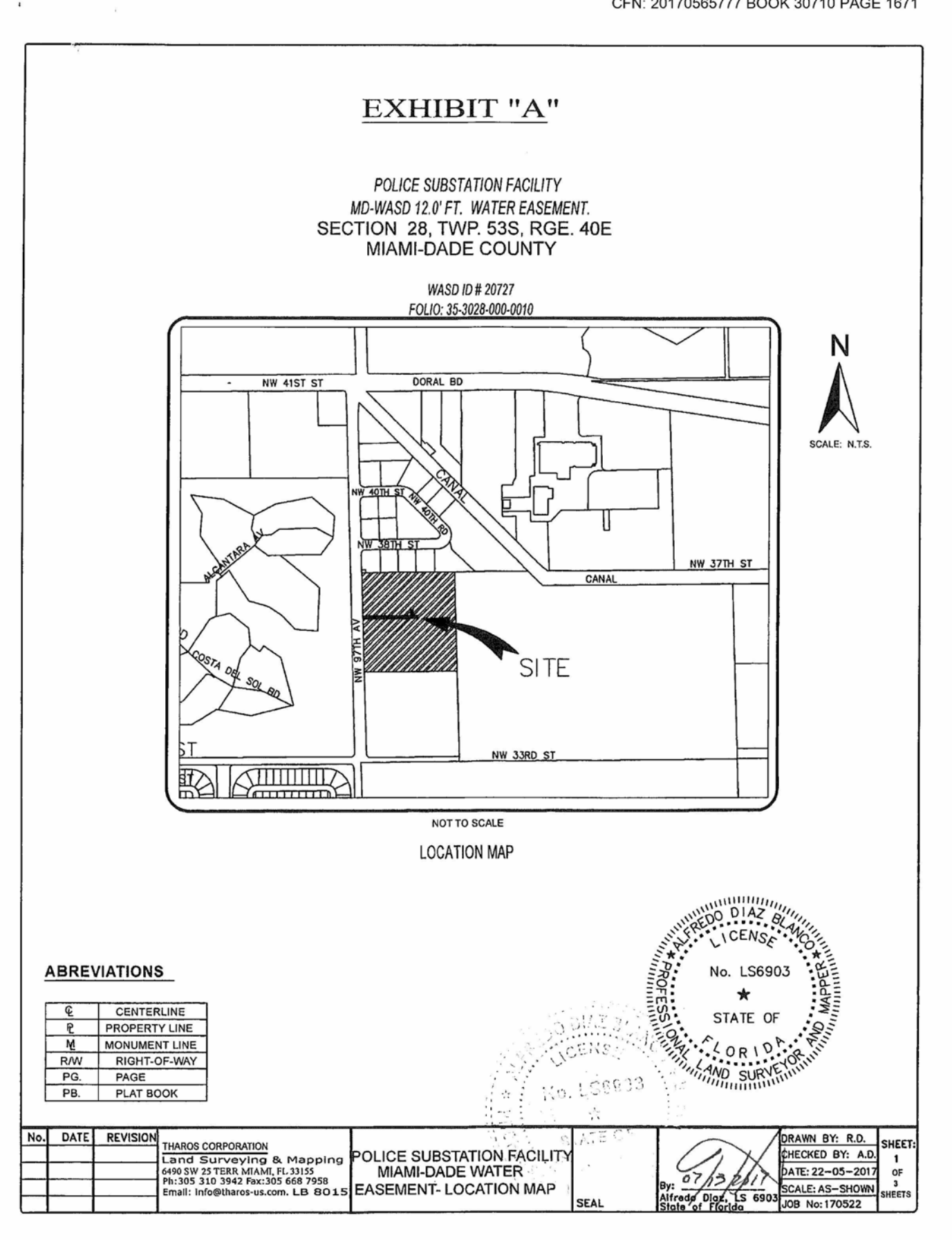

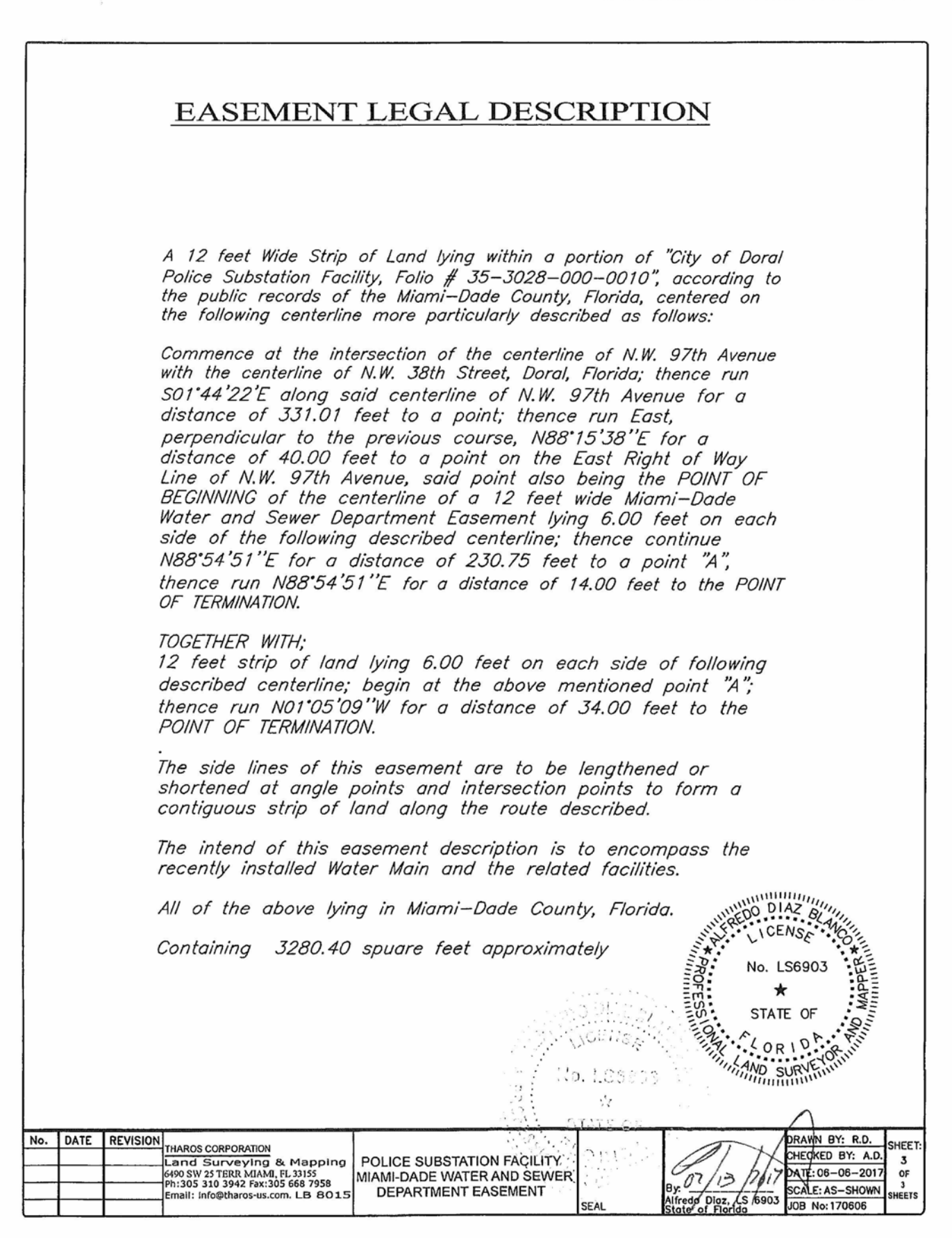

CFN: 20170565777 BOOK 30710 PAGE 1673

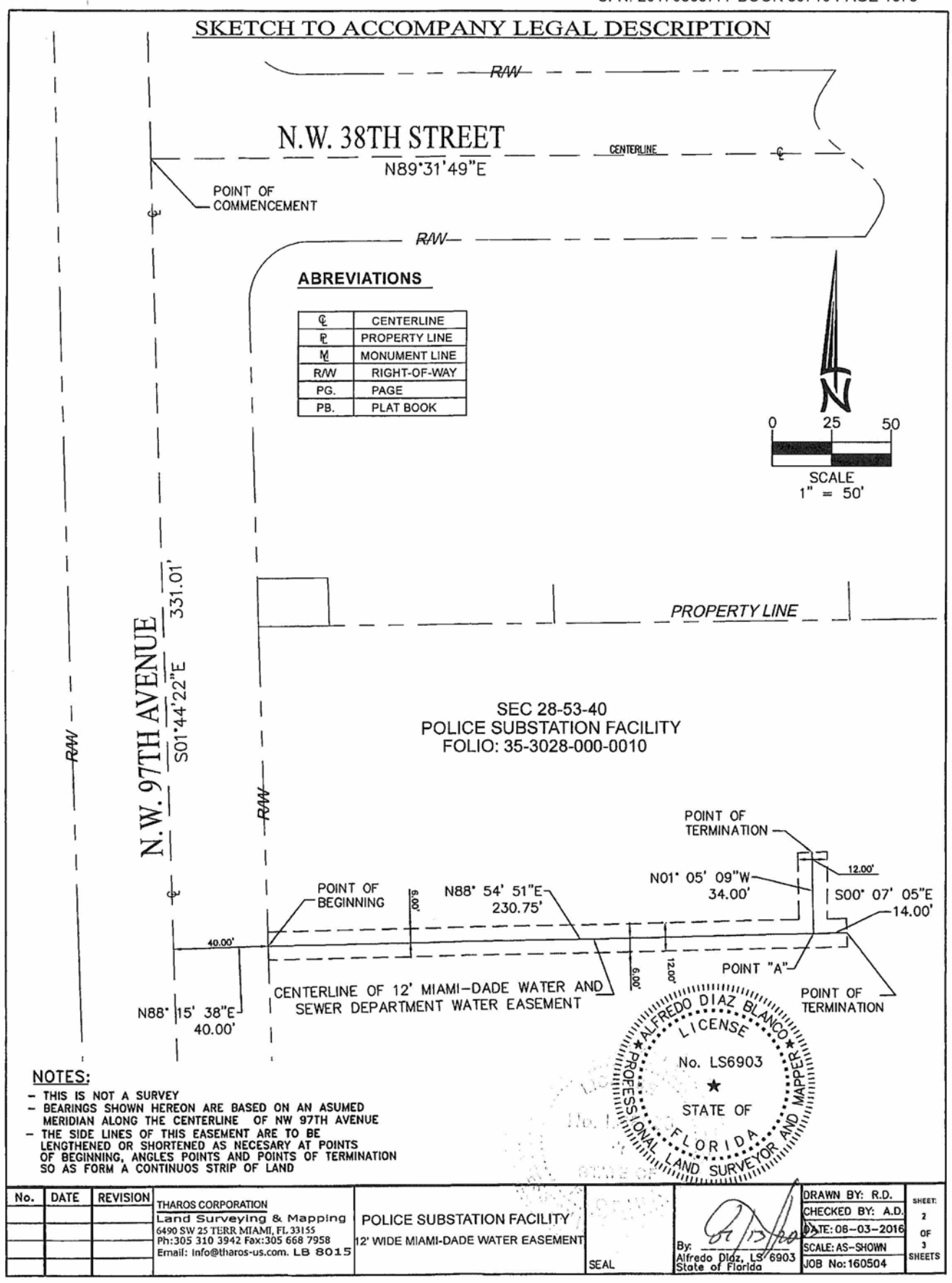

# **AFFIDAVIT OF ATTORNEY**

State of Florida County of Miami-Dade

Before me, the undersigned authority, personally appeared **DANIEL A. ESPINO** ("Affiant"), of the Law Firm of WEISS SEROTA HELFMAN COLE & BIERMAN, P.L., a Florida Professional Limited Liability Company, who being first duly sworn upon oath, deposes and says that:

- 1. Affiant is an attorney licensed to practice law in the State of Florida and is a member in good standing with the Florida Bar, and is a partner, shareholder, and/or member associate of the Law Firm of WEISS SEROTA HELFMAN COLE & BIERMAN, P.L.
- 2. On August 2, 2016, Affiant issued an Opinion of Title ("the Opinion") to Miami-Dade County, Florida, and the Miami-Dade Water and Sewer Department ("WASD"), a copy of which is attached hereto as Exhibit "A."
- 3. In addition to the Opinion, the Lessee in Possession identified therein provided WASD with a Gap Affidavit, a copy of which is attached hereto as "Exhibit B", stating that there were no changes in the status of title to the property legally described therein (the "Property"), from the period covered in the Opinion through the date of the Gap Affidavit.
- 4. Based on the Opinion, the Gap Affidavit, my review of the property history and title search, and my knowledge based on my discussions with the Lessee in Possession, the Affiant hereby certifies that there are no liens, encumbrances or other exceptions affecting the Property other than those described in the Opinion and Gap Affidavit, and, in the event of a Company Owner, that EDWARD A. ROJAS as CITY MANAGER of the CITY OF **DORAL**, is authorized to execute the Gap Affidavit on behalf of the Company.

Daniel A. Espino, Esq. **WEISS SEROTA HELFMAN COLE &** BIERMAN, P.L. 2525 Ponce De Leon Boulevard, 7th Floor Coral Gables, FL 33134 Florida Bar No.: 55763

The foregoing instrument was acknowledged before me this  $\sqrt{57}$  day of **September**, 2017, by DANIEL A. ESPINO, who is personally known to me or and has/hasn't produced as identification and did/did not take an oath.

My Commission Expires:

Raale Da

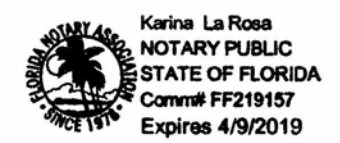

# **EXHIBIT A**

# **Opinion of Title Issued August 2, 2016**

# **MIAMI-DADE COUNTY MIAMI-DADE WATER AND SEWER DEPARTMENT OPINION OF TITLE**

#### MIAMI DADE COUNTY, a political subdivision of the State of Florida To:

With the understanding that this opinion of title is furnished to MIAMI-DADE COUNTY, FLORIDA, as an inducement for execution of an agreement covering the real property hereinafter described or for acceptance of a warranty deed, easement, covenant or unity of title, as applicable, it is hereby certified that I have examined the National Title and Abstract Company Title Search Report for the City of Doral Police Substation Facility (the "Property") and covering the period of time from the beginning to the 15<sup>th</sup> day of July, 2016, at 11:00 P.M, inclusive, of the following described property:

#### See Attached Exhibit "A"

A search of the Miami Dade County Official Records and Property Appraiser Records and certain City of Doral Municipal Records concerning the City of Doral Police Substation Facilitated located at 3719 NW 97<sup>th</sup> Avenue, Doral, FL 33178, and having the following folio number: 35-3028-000-0010.

Basing my opinion on said compete abstract or title policy covering said period, I am of the opinion that on the last mentioned date the fee simple title to the above-described real property was vested in:

# Trust of the Internal Improvement Fund of the State of Florida, with leasehold estate vested in the City of Doral, which is in possession, with a term running through December 22, 2058.

Subject to the following encumbrances, liens and other exceptions:

### **GENERAL EXCEPTIONS**

- All taxes for the year in which this opinion is rendered, unless noted below that such taxes 1. have been paid or are not applicable.
- Rights of persons other than the above owners and/or lessee, who are in possession, if any. 2.
- 3. Facts that would be disclosed upon accurate survey.
- 4. Any unrecorded labor, mechanics, or materialmen's liens.
- 5. Zoning and other restrictions imposed by government authority.

#### **SPECIAL EXCEPTIONS:**

 $\Box$  No special exceptions exists

# af Special exceptions (See Attached Exhibit "B")

None of the exceptions listed above will restrict the use of the Property for the purposes set forth in the water and sewer agreement, assignment, warranty deed, covenant and/or unity of title, as applicable.

**Opinion of Title** Page 2

Í

I, the undersigned, further certify that I am an attorney-at-law duly admitted to practice in the State of Florida and a member in good standing of the Florida Bar.

Respectfully submitted this <u>2nd</u> day of *August* <u>, 2016.</u>

Daniel A. Espino, Esq.

Weiss Serota Helfman Cole & Bierman, PL City Attorney, City of Doral 2525 Ponce De Leon Boulevard, 7<sup>th</sup> Floor Coral Gables, FL 33134 Florida Bar No. 55763

### **STATE OF FLORIDA COUNTY OF MIAMI-DADE**

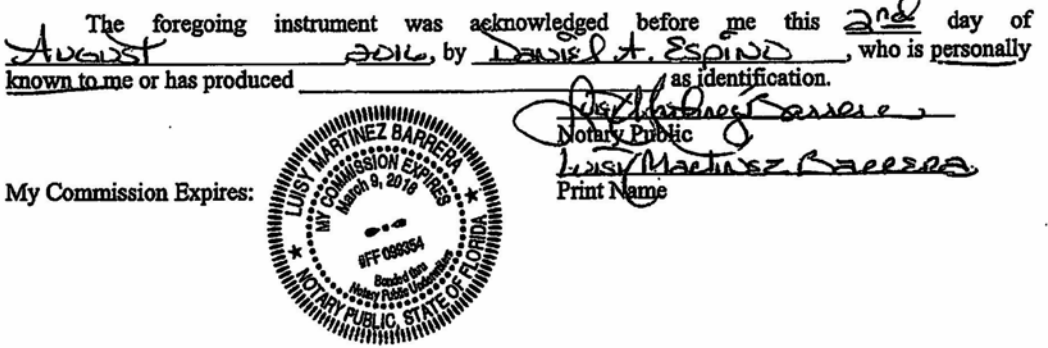

**Opinion of Title** Page 3

# Exhibit "A" **Legal Description**

A parcel of land lying in Section 28 Township 53 South, Range 40 East in Miami-Dade County, Florida, more particularly described as follows:

The South  $\frac{1}{2}$  of the Northwest  $\frac{1}{4}$  and the North 50 feet of the South  $\frac{1}{2}$  of the Southeast  $\frac{1}{4}$  of Section 28, Township 53 South, Range 40 East, lying and being in Miami-Dade County, Florida, LESS the West 1735.41 feet and LESS the East 55 feet of the South 1/2 of the Southeast 1/4, and LESS and EXCEPT the following described portion of the South 1/2 of the Northwest 1/4, to wit:

Commence at the Southwest corner of said Section 28, thence run North 01°44'54" West for 2632.94 feet; thence North 89°29'09" East for 657.70 feet to the POINT OF BEGINNING: Thence continue NORTH 89°29'09" East for 48.90 feet; thence run North 01°43'54" West for 616.61 feet; thence run South 89°29'09" West fir 48.90 feet; thence run South 01°43'54 East for 616.61 feet to the POINT OF **BEGINNING.** 

# **Opinion of Title** Page 4

# Exhibit "B" **Special Exemptions**

- 1. Amendment Number Two to Lease Number 4602 between the Board of Trustees of the Internal Improvement Trust Fund of the State of Florida, and the City of Doral, a Florida municipal corporation, dated October 10, 2012, filed November 21, 2012, and recorded in O.R. Book 28367. Page 2934.
- 2. Agreement for Water and Sanitary Swage Facilities between Miami-Dade County and the City of Doral, dated February 2, 2011, and recorded on February 2, 2011, in O.R. Book 27578, Page 2607. (Re: Leasehold parcel in The South 1/2 of Section 28)
- 3. Easement granted by the Board of Trustees of the Internal Improvement Trust Fund of the State of Florida, to Miami-Dade County, dated June 21, 2010, filed June 25, 2010, and recorded in O.R. Book 27466, Page 2538.
- 4. Easement granted by the Board of Trustees of the Internal Improvement Fund of the State of Florida, to Florida Power and Light Company, dated July 30, 2010, filed September 27, 2010, and recorded in 27433, Page 4539.
- 5. Lease Agreement Lease No. 4602 between the Board of Trustees of the Internal Improvement Trust Fund of the State of Florida, and the City of Doral, dated December 23, 2008, filed February 11, 2009, and recorded in O.R. Book 26749, Page 47.
- Lease Agreement Lease No. 4602 between the Board of Trustees of the Internal Improvement Trust 6. Fund of the State of Florida, and the City of Doral, dated December 23, 2008, filed February 11, 2009, and recorded in O.R. Book 26749, Page 20.
- 7. Lease Agreement Lease No. 4602 between the Board of Trustees of the Internal Improvement Trust Fund of the State of Florida, and the City of Doral, dated December 23, 2008, filed February 11, 2009, and recorded in O.R. Book 26748, Page 5000.
- 8. Easement/Easement No. 31719 granted by the Board of Trustees of the Internal Improvement Trust Fund of the State of Florida, to the City of Doral, dated December 9, 2008, filed January 7, 2009, and recorded in O.R. Book 26709, Page 837.
- 9. Covenant of Construction within Right of Way from Intermedia Communications of Florida, Inc. to Miami-Dade County, dated December 29, 1992, filed January 5, 1993, and recorded in O.R. Book 15770, Page 4230.
- $10.$ Covenant Running with the Land in Favor of Miami-Dade County, dated September 20, 1984, and filed by the Board of Trustees of the Internal Improvement Trust Fund of the State of Florida on December 12, 1984, in O.R. Book 13251, Page 3100. (Re: Portion of S 1/2 of NW 1/4)
- Shown for Reference: Miami-Dade County Resolution No. R-967-78, adopting preliminary 11. assessments for the Costall Doral East Street Lighting Improvement Project, recorded on November 20, 1978 in O.R. Book 10220, Page 202.
- $12.$ Rights in Easement Deed No. 29 from Central and Southern Florida Food Control District to Dade County, dated September 8, 1959, filed October 2, 1959m and recorded in O.R. Book 1670, Page 129. (Re: North 100 feet of SE 1/4 of NW 1/4 + Parcel in SW 1/4 of NW 1/4 Section 28)
- 13. Right of Way Easement Deed No. 2226 from the Trustees of the Internal Improvement Fund of the State of Florida, to Central and Southern Florida Flood Control District, dated August 17, 1959, filed September 2, 1959, and recorded in O.R. Book 1614, Page 298. (Re: North 100 feet of SE 1/4 of NW 1/4 + Parcel in SW 1/4 of NW 1/4 Section 28)

# **EXHIBIT B**

# **Gap Affidavit**

**GAP Affidavit** Page 1 of 2

# **GAP AFFIDAVIT - FOR CORPORATE OWNER(S)**

State of Florida County of Miami-Dade

Before me, the undersigned authority, personally appeared EDWARD A. ROJAS, (hereinafter, the "Affiant") who being first duly sworn upon oath, deposes and says that:

- 1. Affiant is the CITY MANAGER of the CITY OF DORAL, a Florida Municipal Corporation, hereinafter the "Owner," with the following address: Government Center, 8401 NW 53rd Terrace, Doral, FL 33166.
- 2. The Owner is the Lessee in Possession of the following legally described property (hereinafter, the "Property"):

A parcel of land lying in Section 28, Township 53 South, Range 40 East, Miami-Dade County, Florida, more particularly described as follows:

COMMENCE at the Southwest corner of the Northwest 1/4 of said Section 28; thence along the West line of said Section 28, North 01°18'59" West, 616.61 feet to the Westerly projection of the South line of the lands described in Lease Number 4276 of the Board of Trustees of the Internal Improvement Trust Fund of the State of Florida to the State of Florida Department of Management Services, State Technology Office, dated October 30, 2000; thence continue North  $01^{\circ}18'59''$  West along the West line of said Section 28, 466.69 feet to the Westerly projection of the North line of the lands described in said Lease Number 4276 and call this the POINT OF BEGINNING; thence continue North 01°18'59" West along the West line of said Section 28, 239.64 feet to the South line of the North 1/2 of the Northwest 1/4 of said Section 28; thence North 89°57'12" East along the South line of the North 1/2 of the Northwest 1/4 of said Section 28, 704.53 feet to the Northwest corner of the lands described as Southcom Parcel 3 in Amendment Number 1 to Lease 4489 of the Board of Trustees of the Internal Improvement Trust Fund of the State of Florida to the State of Florida Department of Management Services dated January 8, 2007, thence South 01°29'09" East, along the West boundary of the lands described in said Amendment Number 1 to Lease Number 4489, 705.76 feet to the Northeast corner of Dade Madison 1, "Tract A" as recorded in Plat Book 153 at Page 47 of the Public Records of Miami-Dade County, Florida, thence South 89°54'24" West along the North line of said Dade Madison 1, "Tract A", a distance of 199.91 feet to the Southeast corner of the lands described in Lease Number 4276 of the Board of Trustees of the Internal Improvement Trust Fund of the State of Florida to the State of Florida Department of Management Services, State Technology Office, dated October 30, 2000, thence North 01°18'59" West along the East line of the lands described in said Lease Number 4276, 466.69 to the Northeast corner of the lands described in said Lease Number 4276; thence South **GAP** Affidavit Page 2 of 2

89°54'24" West along the North line of the lands described in said Lease Number 4276, 506.69 feet to the POINT OF THE BEGINNING:

Less and except the Westerly 40.00 feet for the zoned right-of-way of  $97<sup>th</sup>$ Avenue.

TOGETHER WITH,

A portion of land lying in the South half of the Northwest  $\frac{1}{4}$  of Section 28, Township 53 South, Range 40 East, Dade County, Florida, being more particularly described as follows:

Commence at the Southwest corner of the Northwest 1/4 of said Section 28, thence along the west line of said Section 28, North 01°18'59" West, a distance of 616.61 feet to the POINT OF BEGINNING; thence continue along said West line North 01°18'59" West, a distance of 466.69 feet; thence North 89°54'24" East, a distance of 506.69 feet; thence South 01°18'59" East, a distance of 466.69 feet; thence South 89°54'24" West, a distance of 506.69 feet to the POINT OF BEGINNING.

Less the westerly 40.00 feet for zoned right-of-way for 97<sup>th</sup> Avenue.

- 3. Affiant has no knowledge or belief that there have been any changes in the status of title to the Property from July 15, 2016 at 11:00 P.M. inclusive, through September 1, 2017.
- 4. This Affidavit is provided to the Miami-Dade Water and Sewer Department and to Miami-Dade County, Florida, and may be relied upon by both said Department and said County.

EDWARD A. ROJAS

Affiant's Signature

 $1, +$ The foregoing instrument was acknowledged before me this day of September, 2017, by **EDWARD A. ROJAS**, who is personally known to me or and has/hasn't produced as identification and did/did not take an oath.

My Commission Expires:

Notary Public

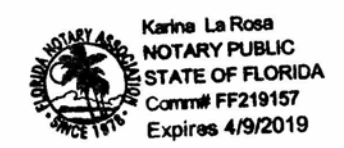

CFN: 20170565777 BOOK 30710 PAGE 1683

Res. No. 16-43 Page 1 of 3

### **RESOLUTION No. 16-43**

A RESOLUTION OF THE MAYOR AND THE CITY COUNCIL OF THE CITY OF DORAL, FLORIDA, AWARDING REQUEST FOR PROPOSALS #2015-35, "DESIGN-BUILD POLICE SUBSTATION FACILITY," TO MUNILLA CONSTRUCTION MANAGEMENT, LLC; AUTHORIZING THE CITY MANAGER TO ENTER INTO A DESIGN-**AGREEMENT, BUILD CONSTRUCTION SERVICES** IN SUBSTANTIALLY THE FORM PROVIDED, **SUBJECT** тο APPROVAL BY THE CITY ATTORNEY AS TO FORM AND LEGAL SUFFICIENCY, FOR THE DEVELOPMENT OF THE POLICE SUBSTATION IN AN AMOUNT NOT TO EXCEED \$8,204,900.00, AND TO EXPEND BUDGETED FUNDS IN FURTHERANCE **HEREOF; PROVIDING FOR IMPLEMENTATION; AND PROVIDING** FOR AN EFFECTIVE DATE

**WHEREAS**, the City of Doral (the "City") has a leasehold interest on a certain parcel of land owned by the State of Florida, located on the East side of the 3800 block of NW 97th Avenue, West of United States Southern Command, and is permitted to develop a police substation with auxiliary uses (the "Project"); and

**WHEREAS, in order to advance the Project in a timely manner, the City issued** Request For Proposal # 2015-35 Design-Build Police Substation Facility (the "RFP") and received two responsive submittals by the deadline; and

**WHEREAS, Munilla Construction Management, LLC ("MCM") was deemed the** lowest, most responsible and responsive proposer by the City's administration, with a copy of its proposal attached hereto as Exhibit "A", which is incorporated herein and made a part hereof by this reference; and

**WHEREAS, upon accepting the recommendation from staff, and in light of the** limited time frame for completion of the Project, the administration negotiated an agreement with MCM in substantially the form attached hereto as Exhibit "A", which is incorporated herein and made a part hereof by this reference

CFN: 20170565777 BOOK 30710 PAGE 1684

Res. No. 16-43 Page 2 of 3

**WHEREAS, staff has recommended that the City Council award the RFP to MCM** and authorize the City Manager to negotiate and enter into the Agreement with MCM for the design-build construction services for the development of the police substation.

NOW, THEREFORE, BE IT RESOLVED BY THE MAYOR AND CITY COUNCIL OF THE CITY OF DORAL, FLORIDA, AS FOLLOWS:

The above recitals are confirmed, adopted, and Section 1. Recitals. incorporated herein and made a part hereof by this reference.

The RFP for Design-Build Construction Services for the Section 2. Award. Police substation is awarded. This award, absent the entering into an agreement with City, does not created or vest any rights in or with MCM.

The Design-Build Construction Services Agreement with Section 3. Approval. MCM for the Police Substation, in substantially the form provided in Exhibit "A", along with such non-material changes as deemed to be in the best interest of the City, with a not-to exceed price of \$8,204,900.00, is hereby approved.

Section 4. Authorization. The City Manager is authorized to enter into the Agreement, subject to approval by the City Attorney, as to form and legal sufficiency, together with such nonmaterial revisions determined to be in the best interest of the City, and to expend budgeted funds in furtherance hereof.

Section 4. Implementation. The City Manager and the City Attorney are hereby authorized to take such action as may be necessary to implement the provisions of this Resolution.

Section 5. Effective Date. This resolution shall take effect immediately upon adoption.